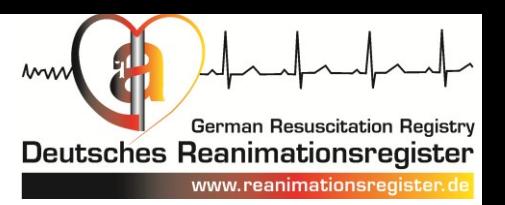

#### Deutsches Reanimationsregister - Das QM-Instrument für die Notfallmedizin-

**German Resuscitation Registry Deutsches Reanimationsregister** www.reanimationsregister.de

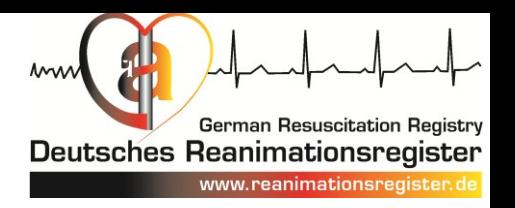

## Auswertungen in der Übersicht

- Inzidenz
- Epidemiologie
- Maßnahmen des Rettungsdienstes
- Ergebnis bei Übergabe
- Ergebnis der Reanimationsbehandlung
- Reanimationsergebnis im Vergleich zur Prognose

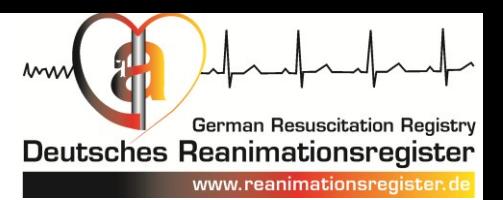

## Inzidenz

- Reanimation begonnen
- Ereignis überlebt, ROSC bei Aufnahme

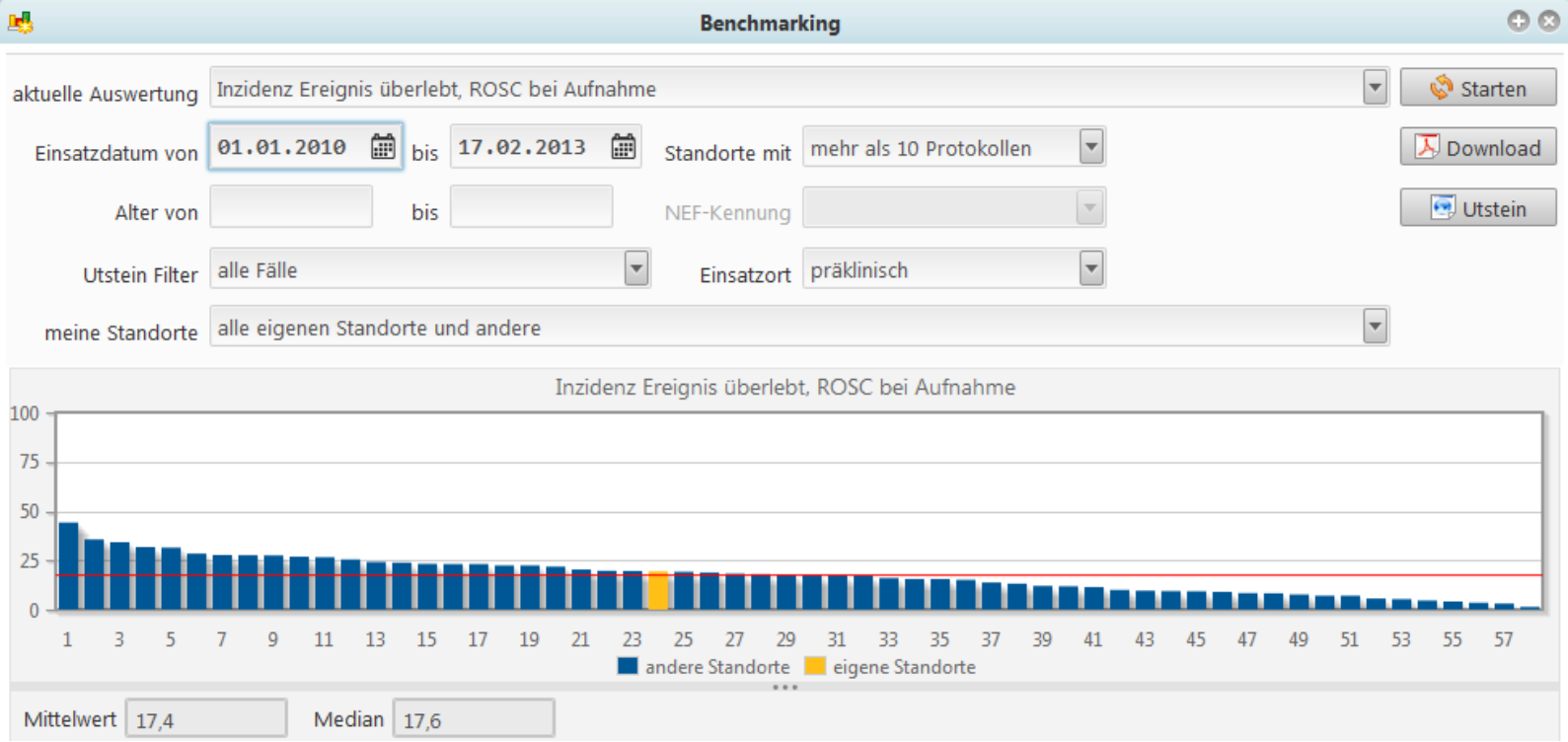

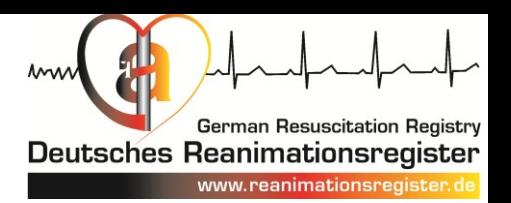

### Epidemiologie

- Ort des Kreislaufstillstands
- Beobachtungsstatus
- Vermutete Ursache
- Erster EKG-Rhythmus

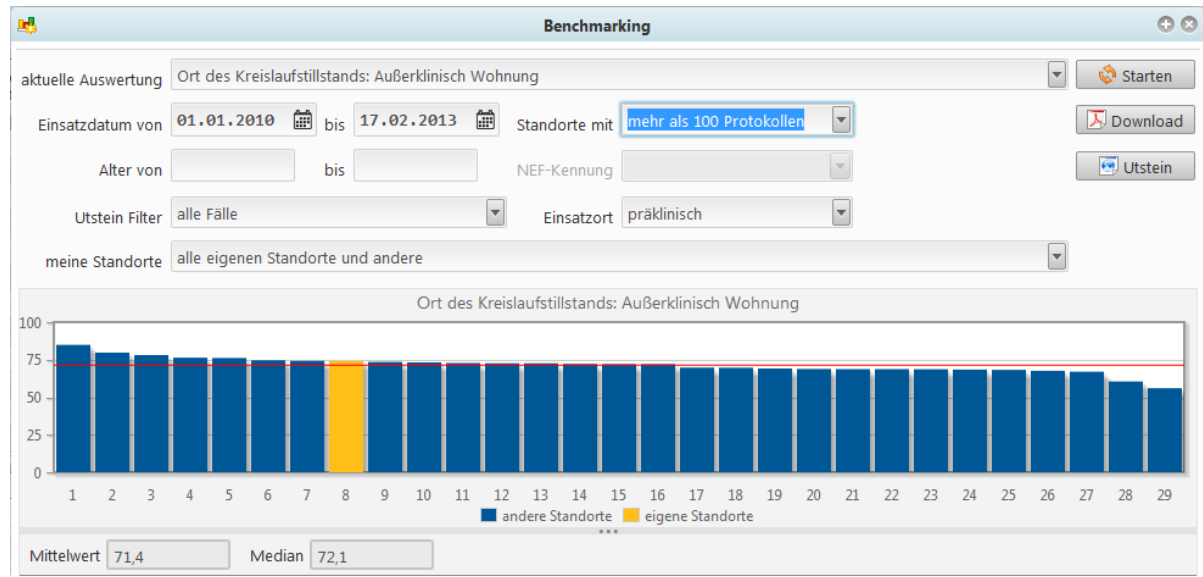

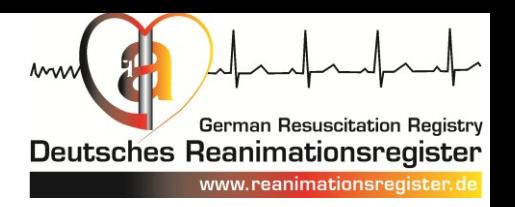

## Maßnahmen des Rettungsdienst

- Defibrillationsversuch
- Beatmung
- Komplikation Atemweg
- Komplikation venöser Zugang
- Notarztnachforderung
- Telefon-Anleitung zur Reanimation

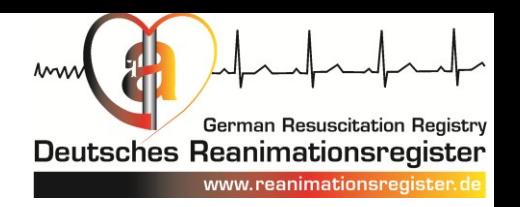

## Telefonische Anleitung zur Reanimation

• Wie häufig wird erfolgreich zur Reanimation angeleitet?

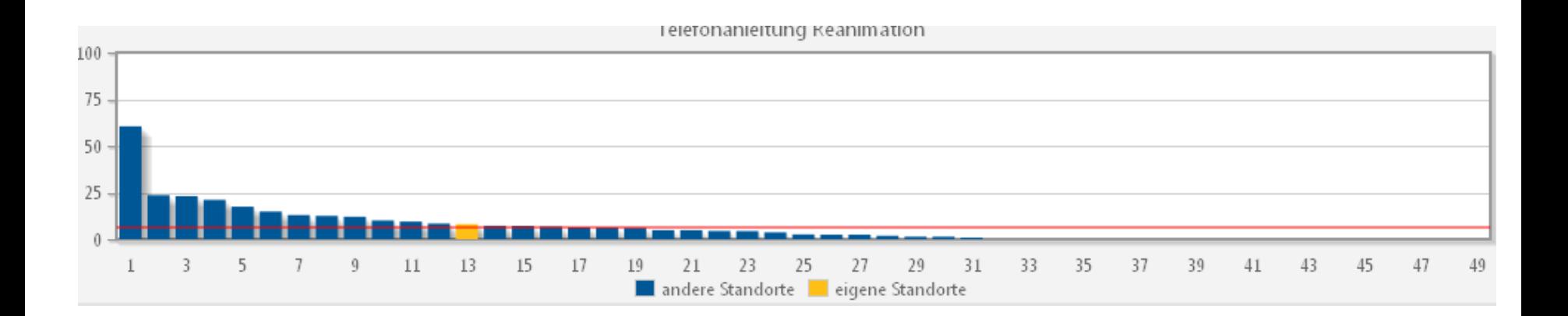

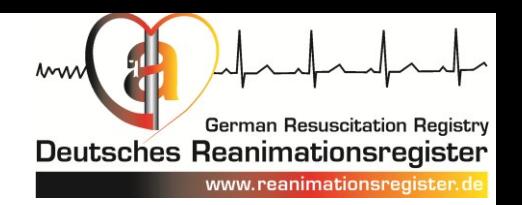

schnelle Erfassung relevanter Ergebnisse:

- Anteil Patienten mit SpO<sub>2</sub> 91-100%
- Anteil Patienten mit RR sys. 100-160 mmHg
- Anteil Patienten mit  $CO<sub>2</sub>$  33-40 mmHg
- Anteil Patienten mit Temperatur 32-34°C

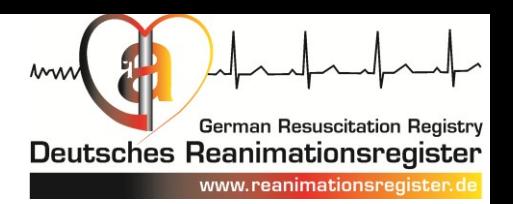

#### Anteil Patienten mit  $SpO<sub>2</sub> 91-100%$

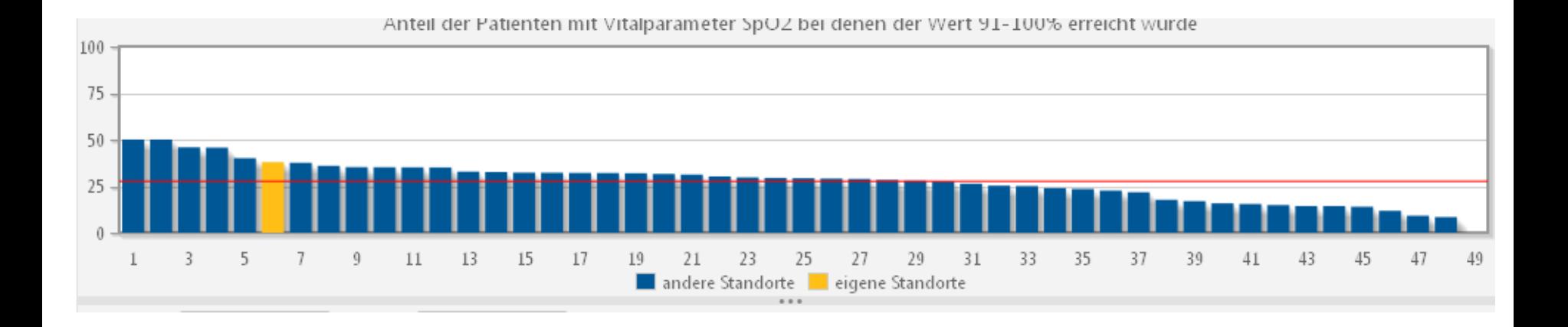

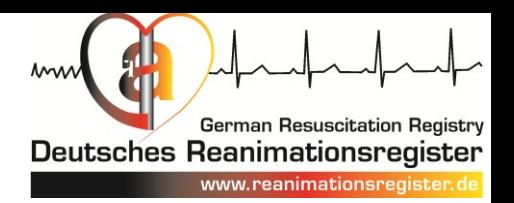

#### Anteil Patienten mit einem systolischen Blutdruck von 100-160 mmHg

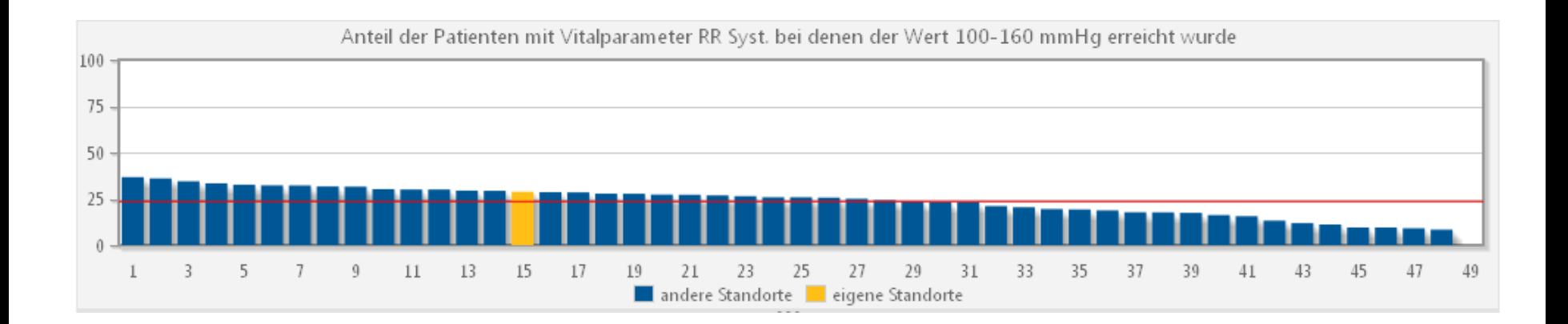

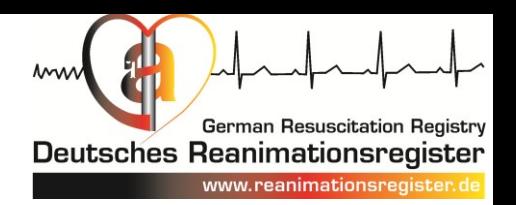

#### Anteil der Patienten mit einem endtidalen CO<sub>2</sub> von 33-40 mmHg

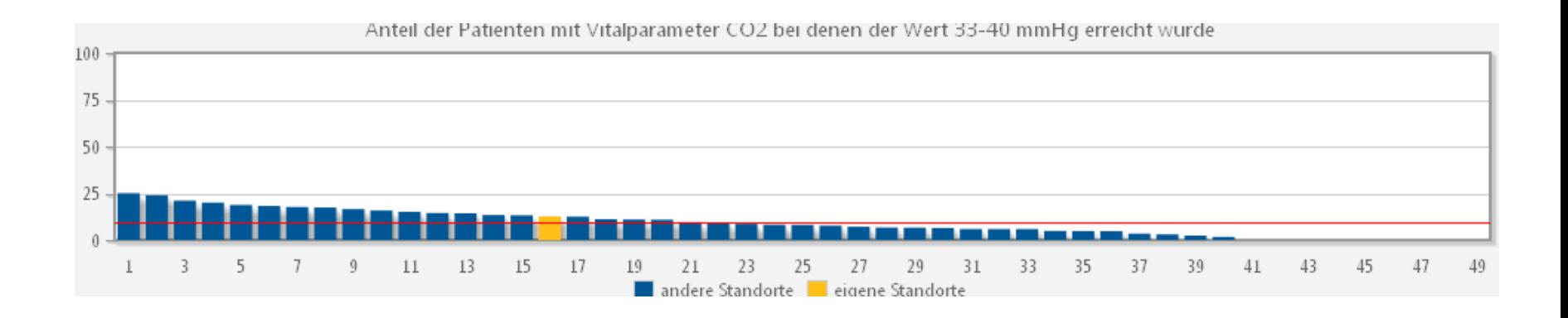

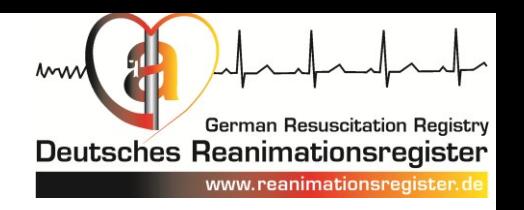

## Ergebnis der Reanimationsbehandlung

- Primäres Ergebnis: jemals ROSC
- Ereignis überlebt, ROSC bei Aufnahme
- 24 Stunden Überleben
- Lebend entlassen
- Neurologisches Ergebnis bei Entlassung
- 30 Tage Überleben
- 1 Jahres Überleben
- Neurologisches Ergebnis 1 Jahr nach dem Ereignis

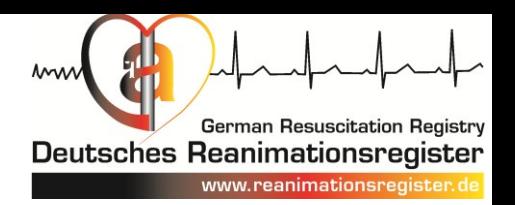

## Reanimationsergebnis im Vergleich zur Prognose

• Primäres Reanimationsergebnis (jemals ROSC) im Vergleich zum ROSC-after-cardiac-arrest (RACA)-Score

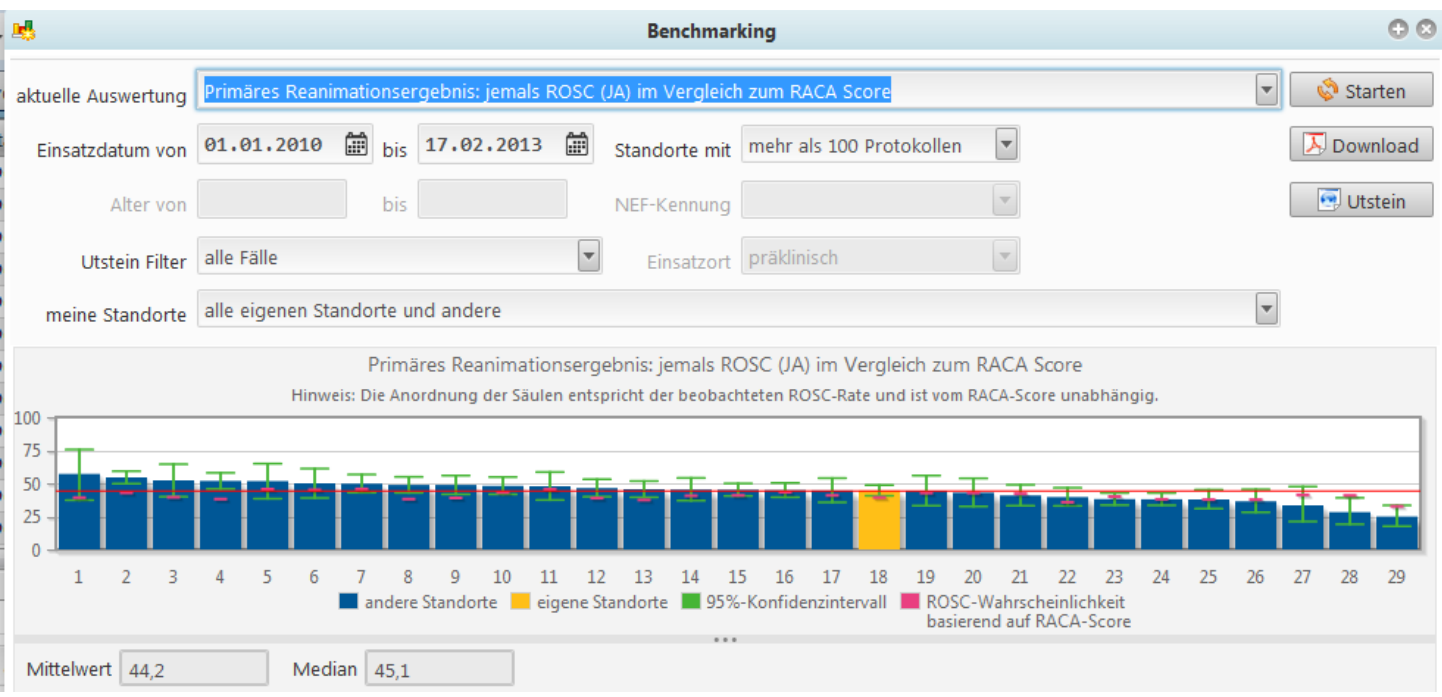

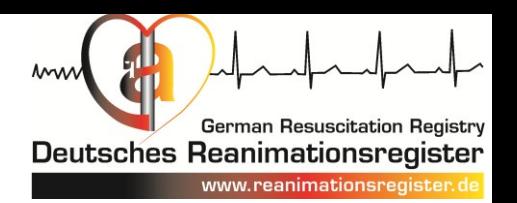

### Alle Auswertungen zusätzlich **longitudinal** verfügbar

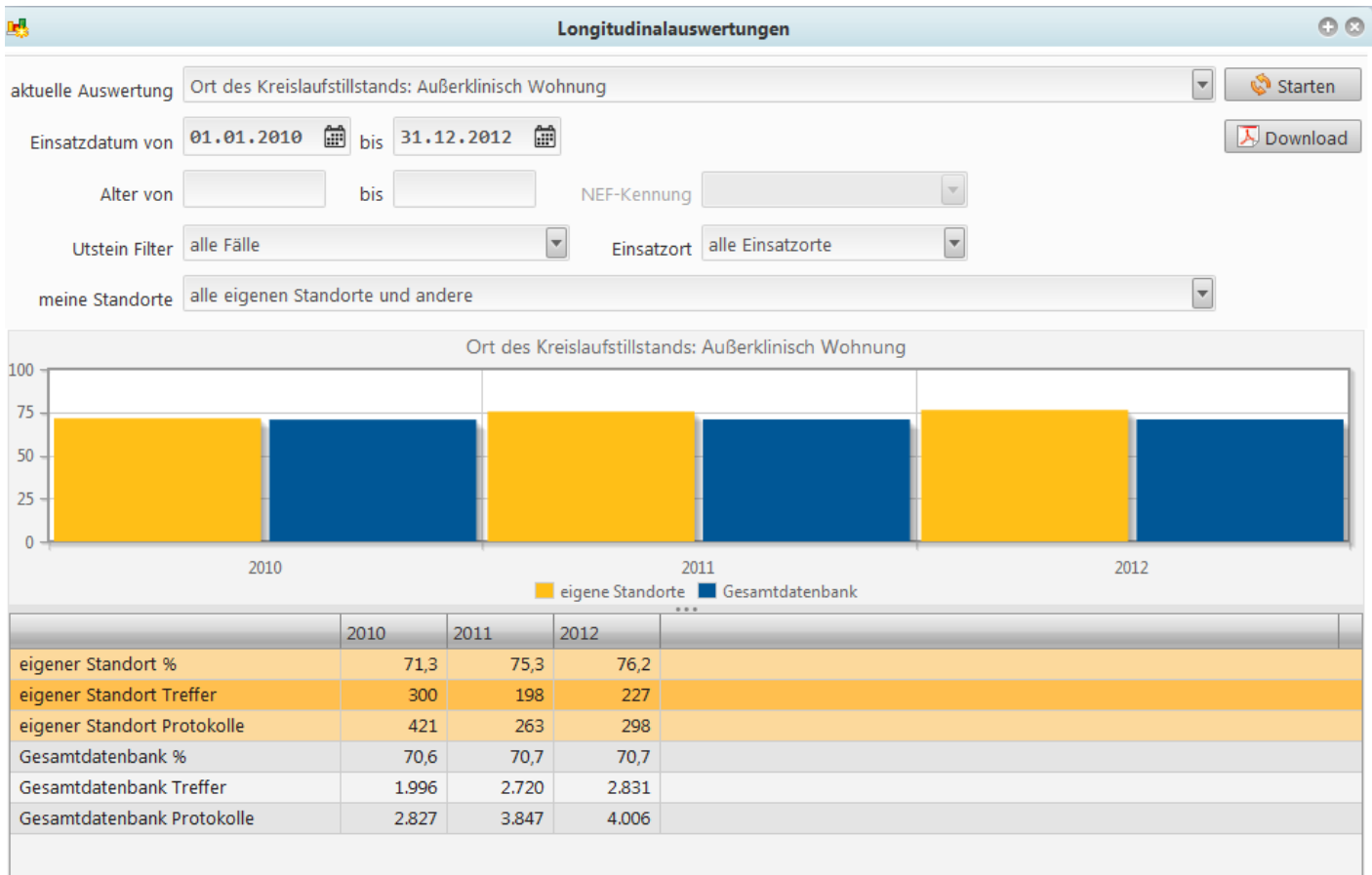

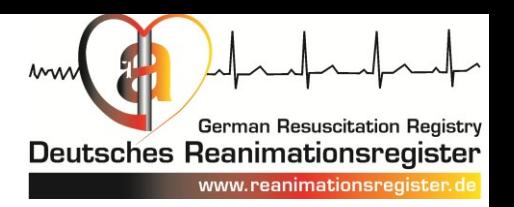

### Alle Auswertungen **filterbar** nach

- Einsatzdatum
- Anzahl Protokolle der zu vergleichenden Standorte
- Alter
- NEF-Kennung
- Utstein-Filter
	- Ursache
	- Beobachtungsstatus
	- EKG-Erstbefund

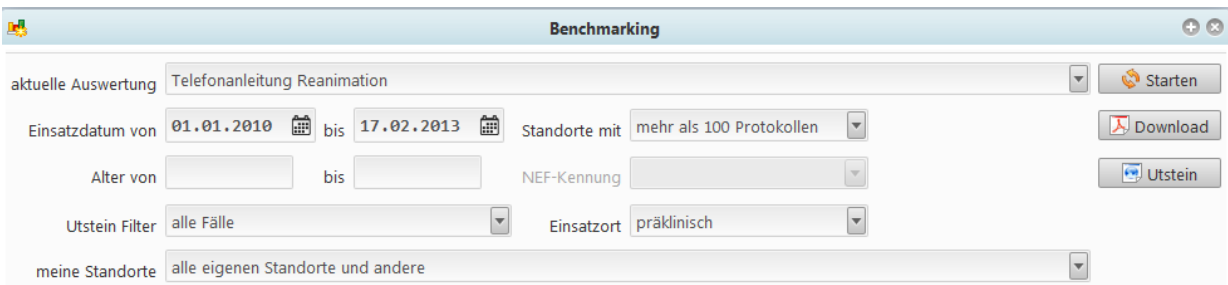

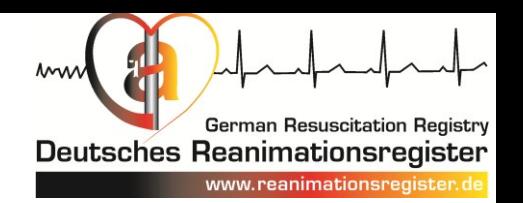

## Auswertungen **jederzeit** online durch den Standortverantwortlichen oder **jährlich** per kostenlosem Jahresbericht

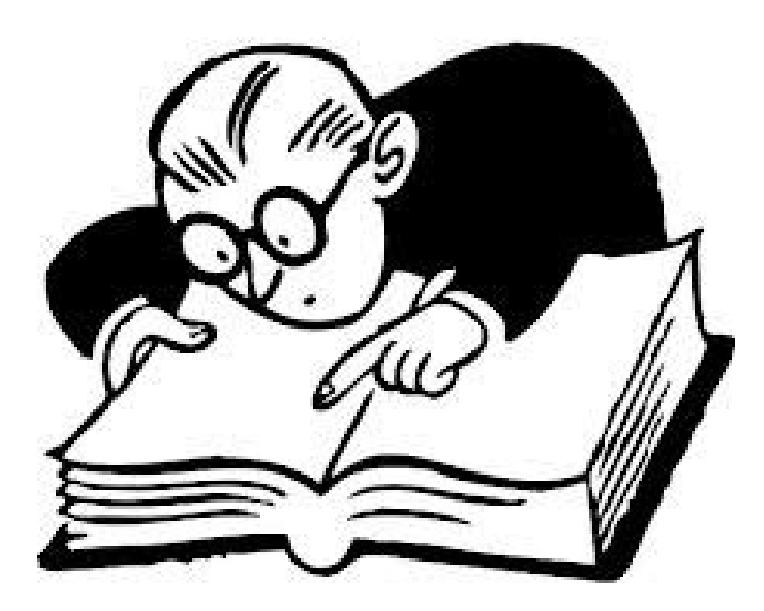

Der Jahresbericht ist ein zentraler Baustein ihrer Qualitätsberichterstattung!

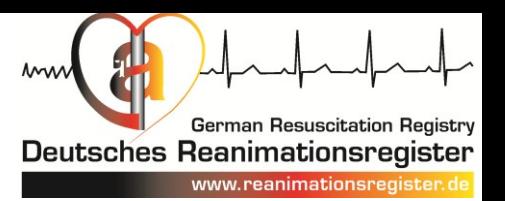

# Testen Sie die umfangreichen Auswerteoptionen…

… weitere Informationen unter www.reanimationsregister.de